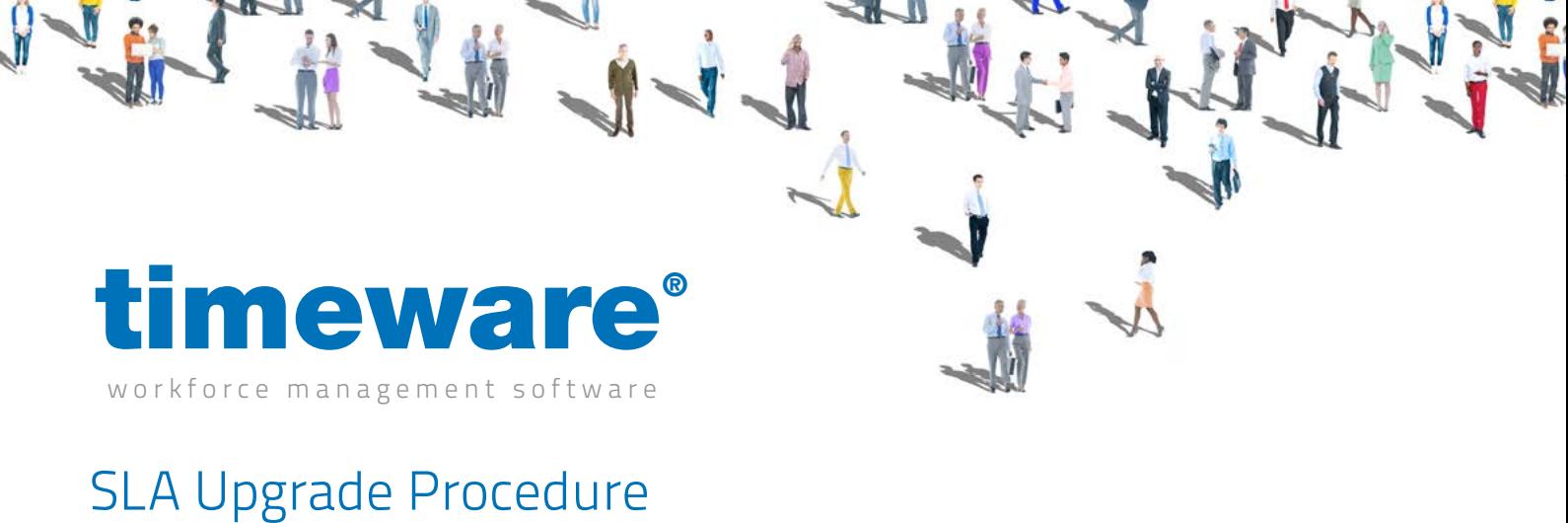

Customer Name: .

## Office use:

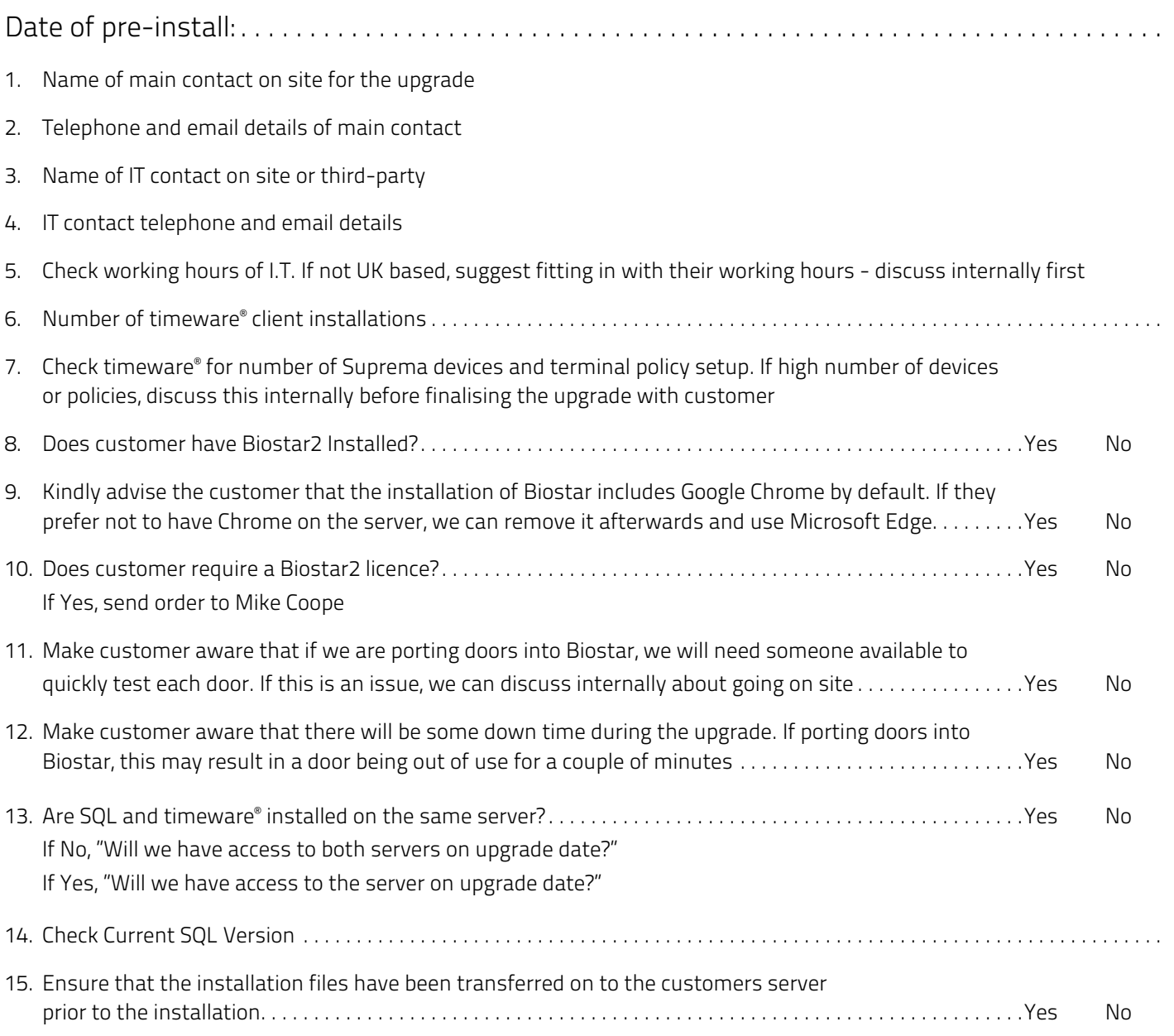

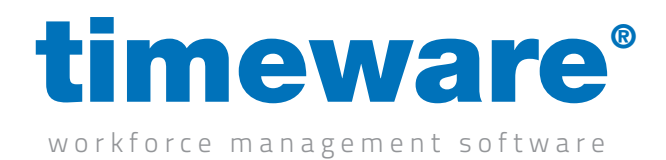

## Support technician:

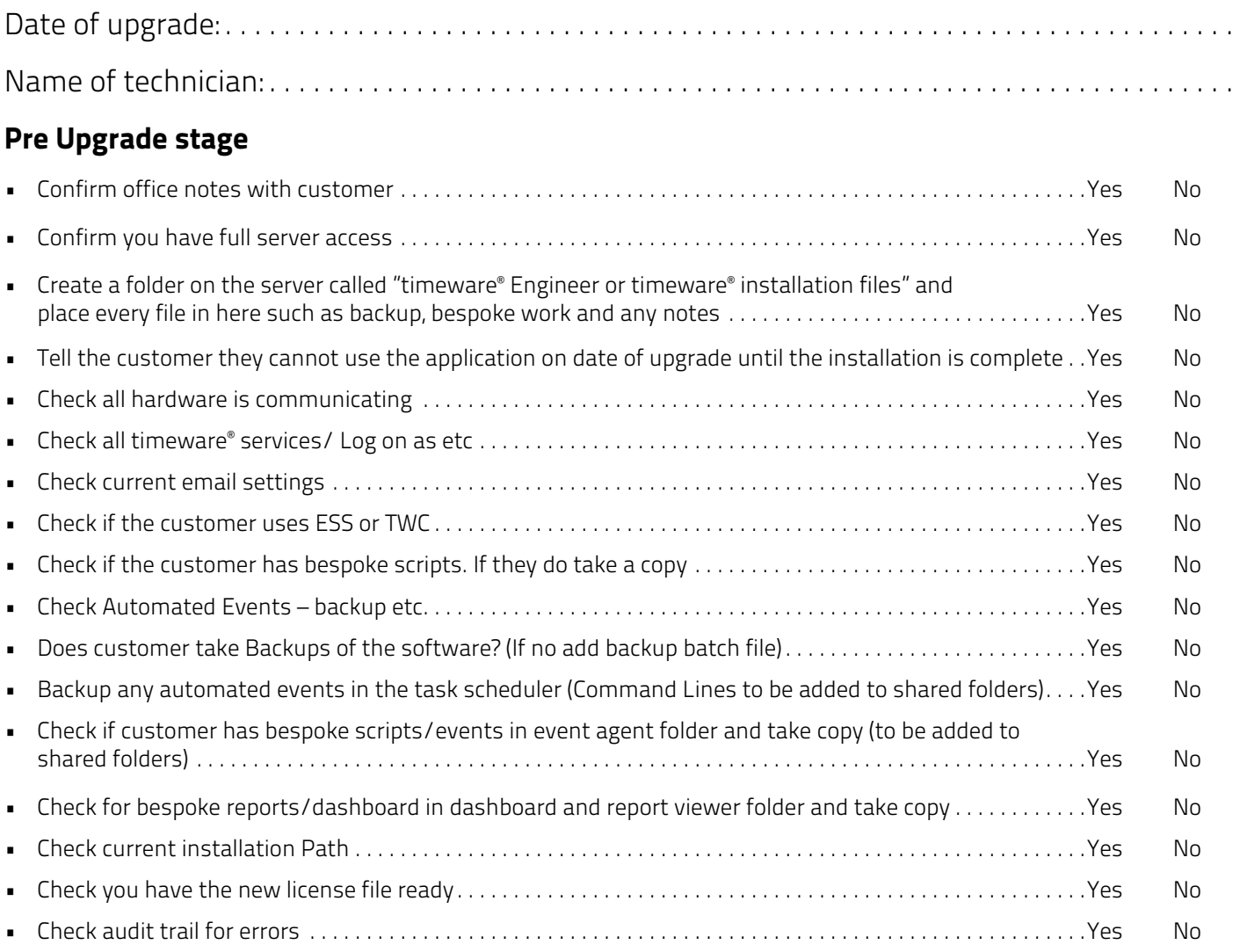

#### Upgrade stage

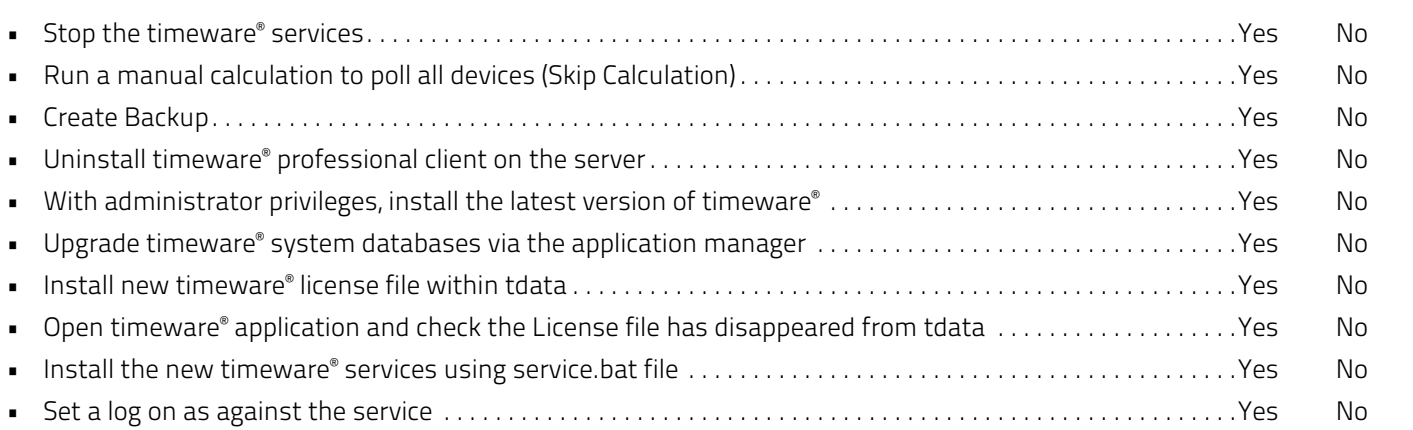

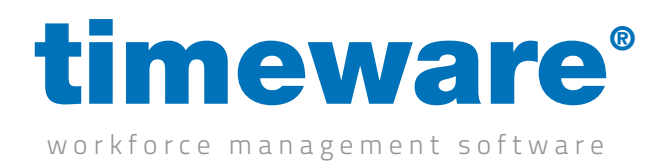

### Upgrade stage

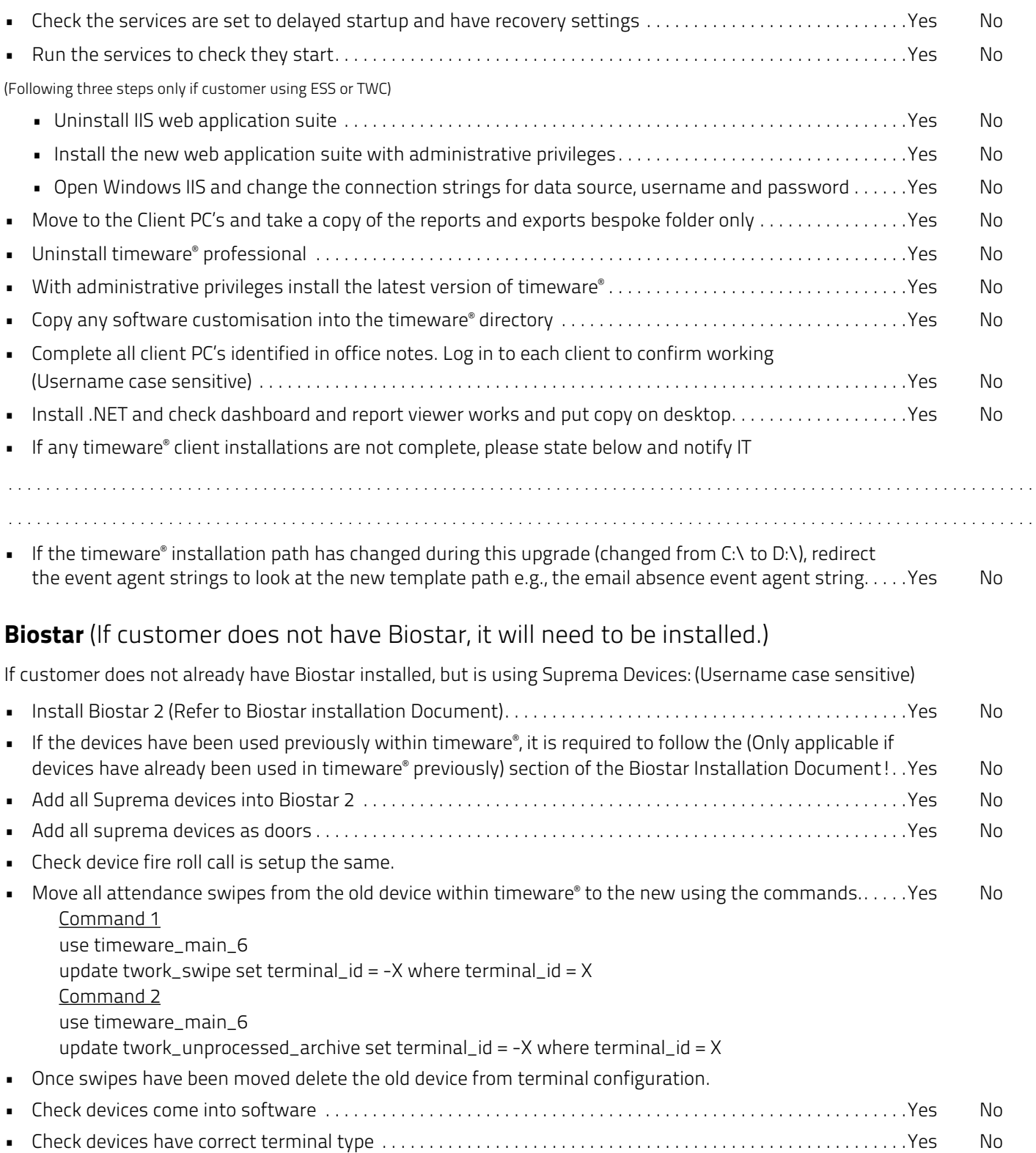

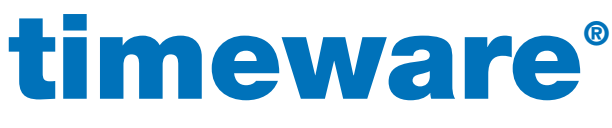

workforce management software

If customer is using Biostar:

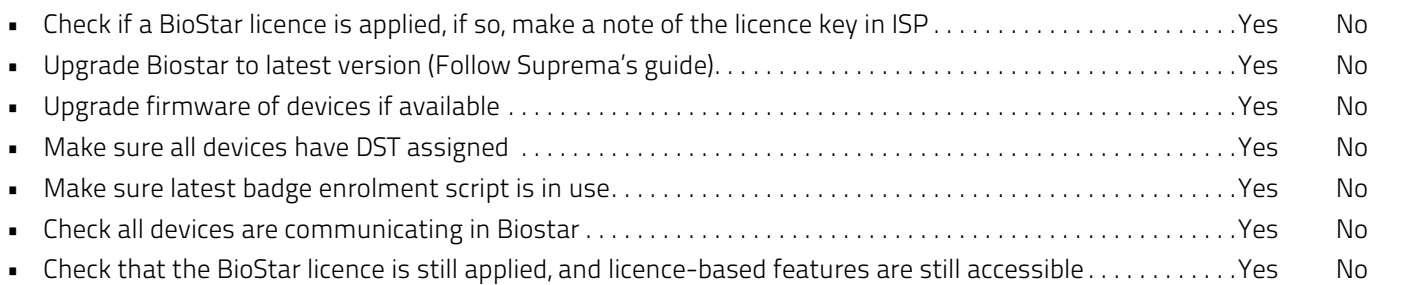

Event Agent: Replace all event handler scripts with event agent scripts.

### Post Upgrade stage

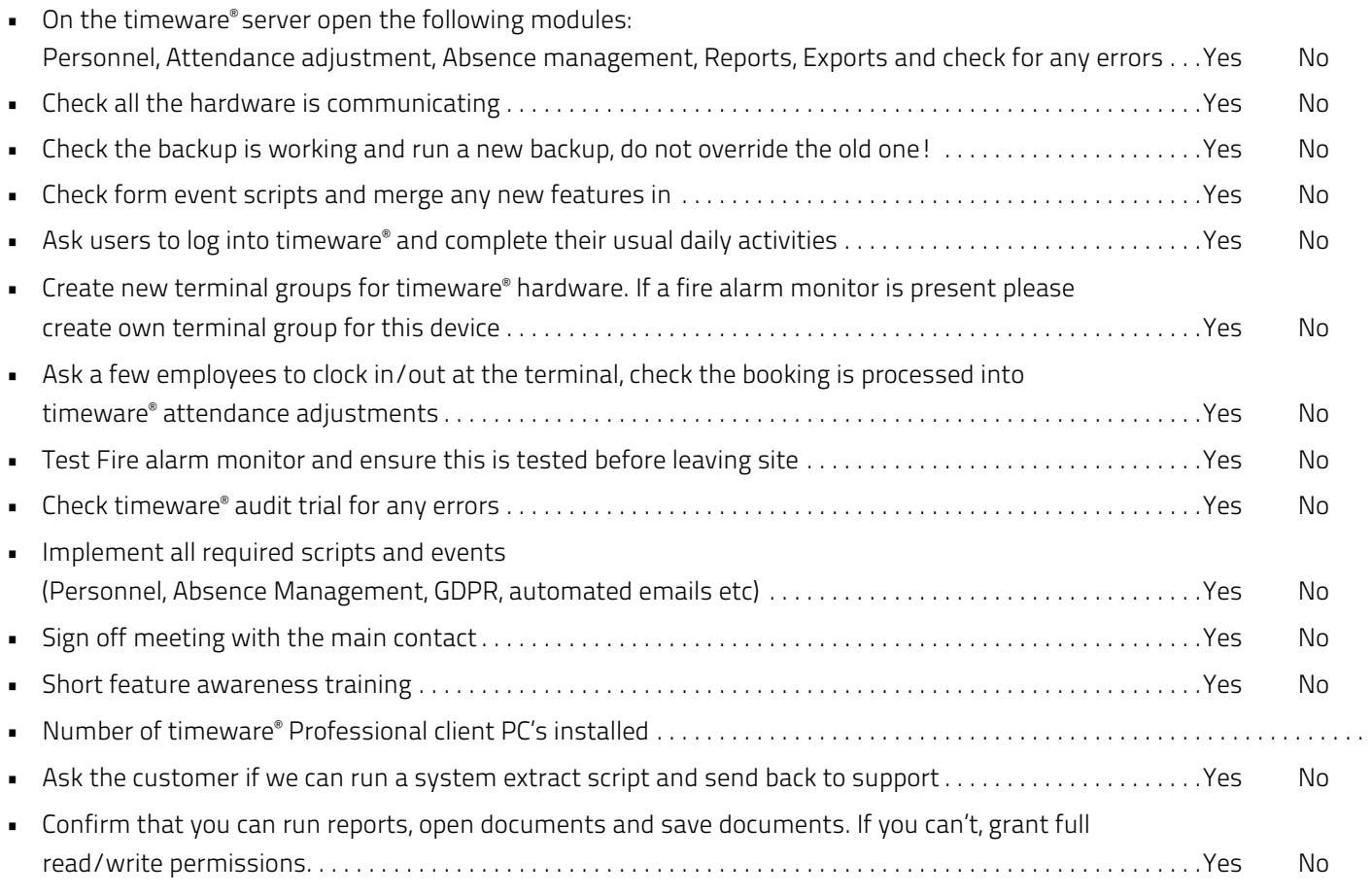

#### SLA Administration:

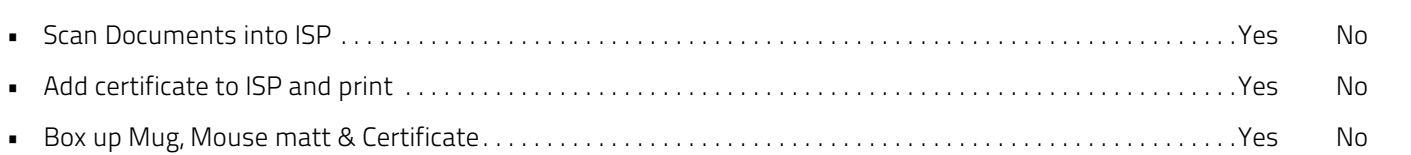

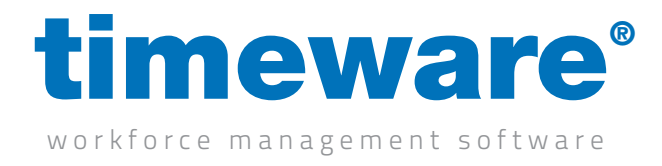

# Feature Awareness Training

#### Please print clearly

### Company name: Training date:

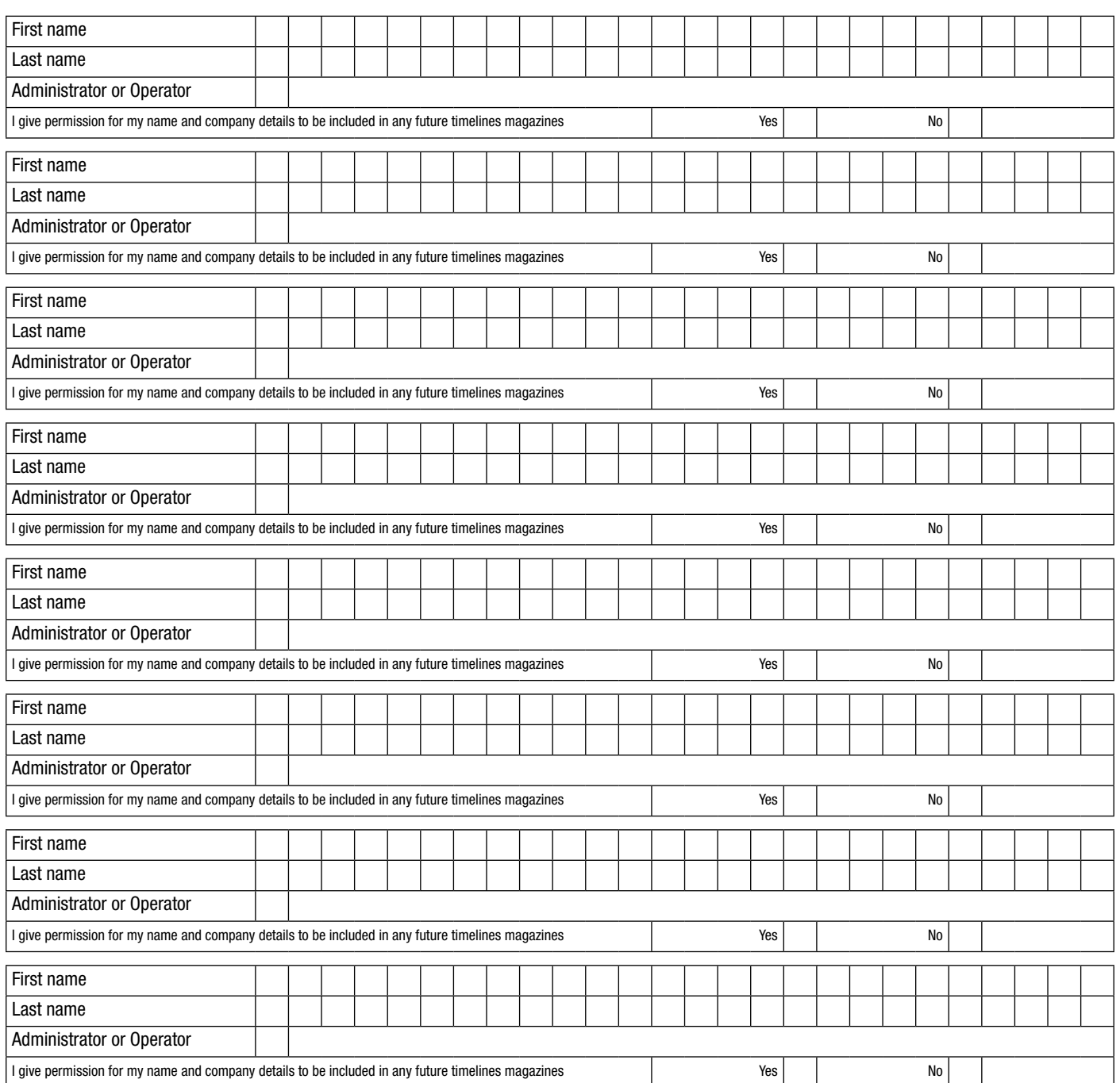

Please ensure this document is returned to customer care as soon as possible